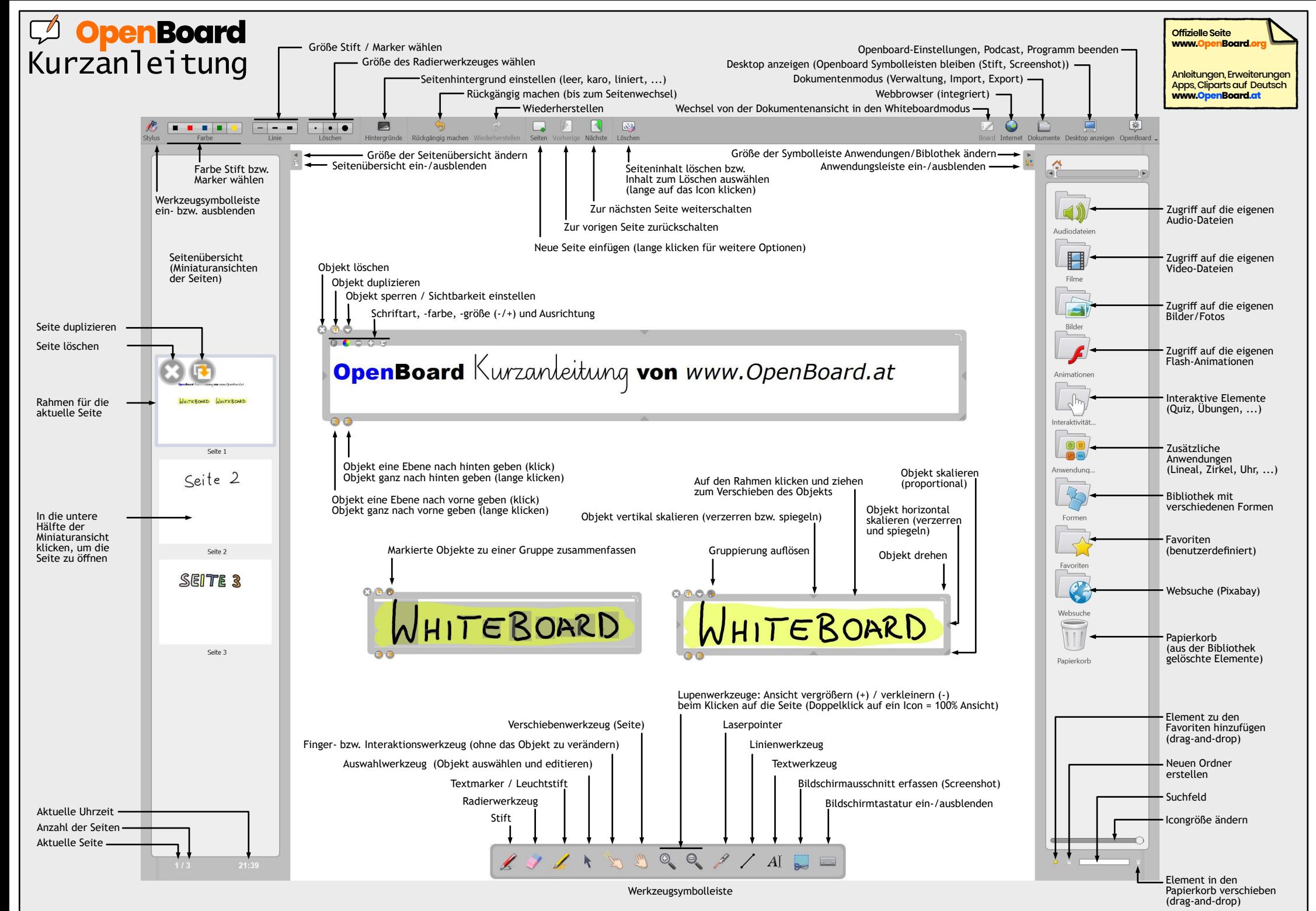

CC-BY www.OpenBoard.at / Friedrich Saurer. Verwendet wurde Openboard 1.5.3 unter Windows 10 (erstellt im September 2019)